# AD-4410 Modbus-RTU 追加説明 1WMPD4002785

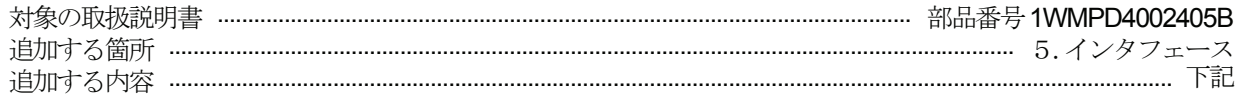

## AD-4410 Modbus-RTU

#### 概要

 Modbus RTU インターフェイスは、AD-4410 の計測値や状態を読み出したり、設定値をAD-4410 へ書き込むこ とができます。 Modbus RTU に対応したPC、PLC(シーケンサ)、プログラマブル表示器などとの接続が容易に 行えます。対応している通信は、標準のRS-232C とオプションのRS-232C(OP-04)、RS-485(OP-03)です。 AD-4410 のファンクションに設定することで、Modbus RTU のスレーブディバイスとして機能します。

### ファンクションの設定条件

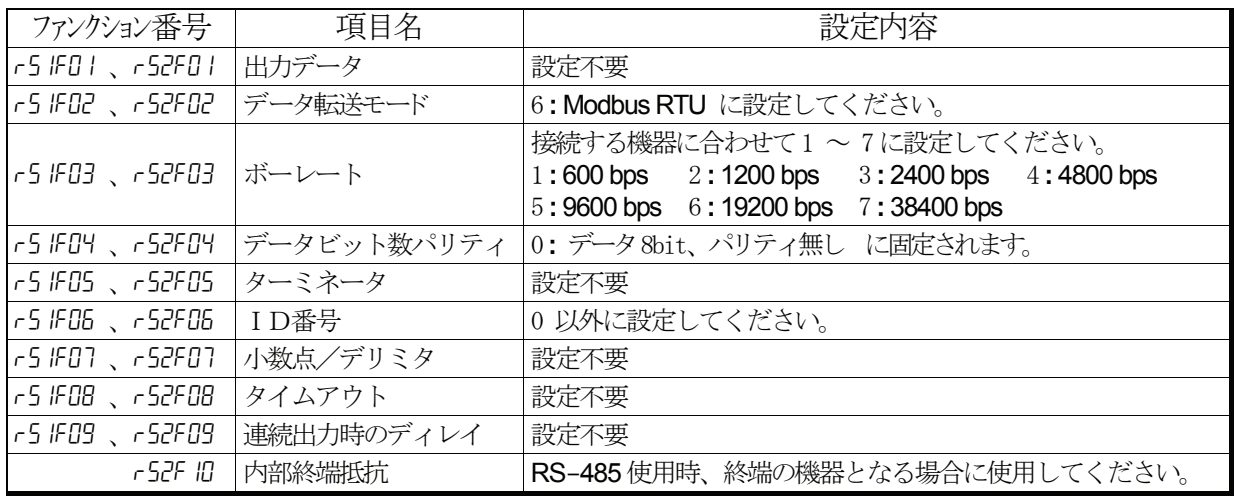

ストップビットは「1」に固定です。

## AD-4410 Modbus メモリMAP

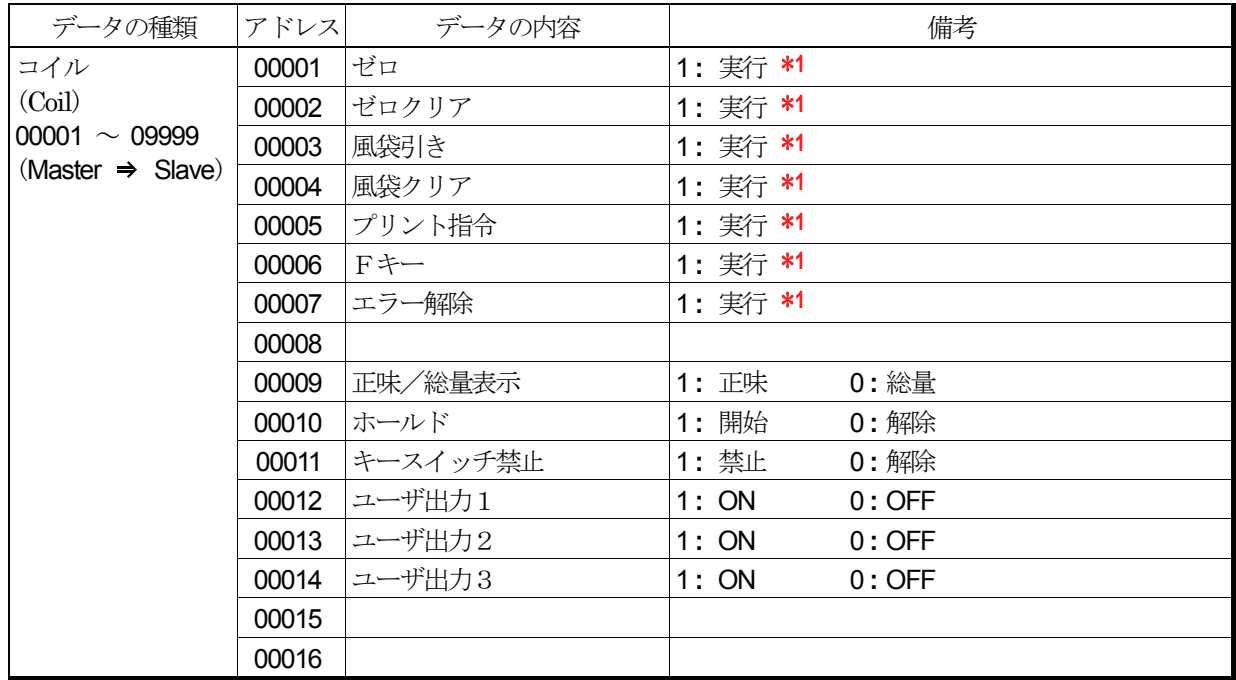

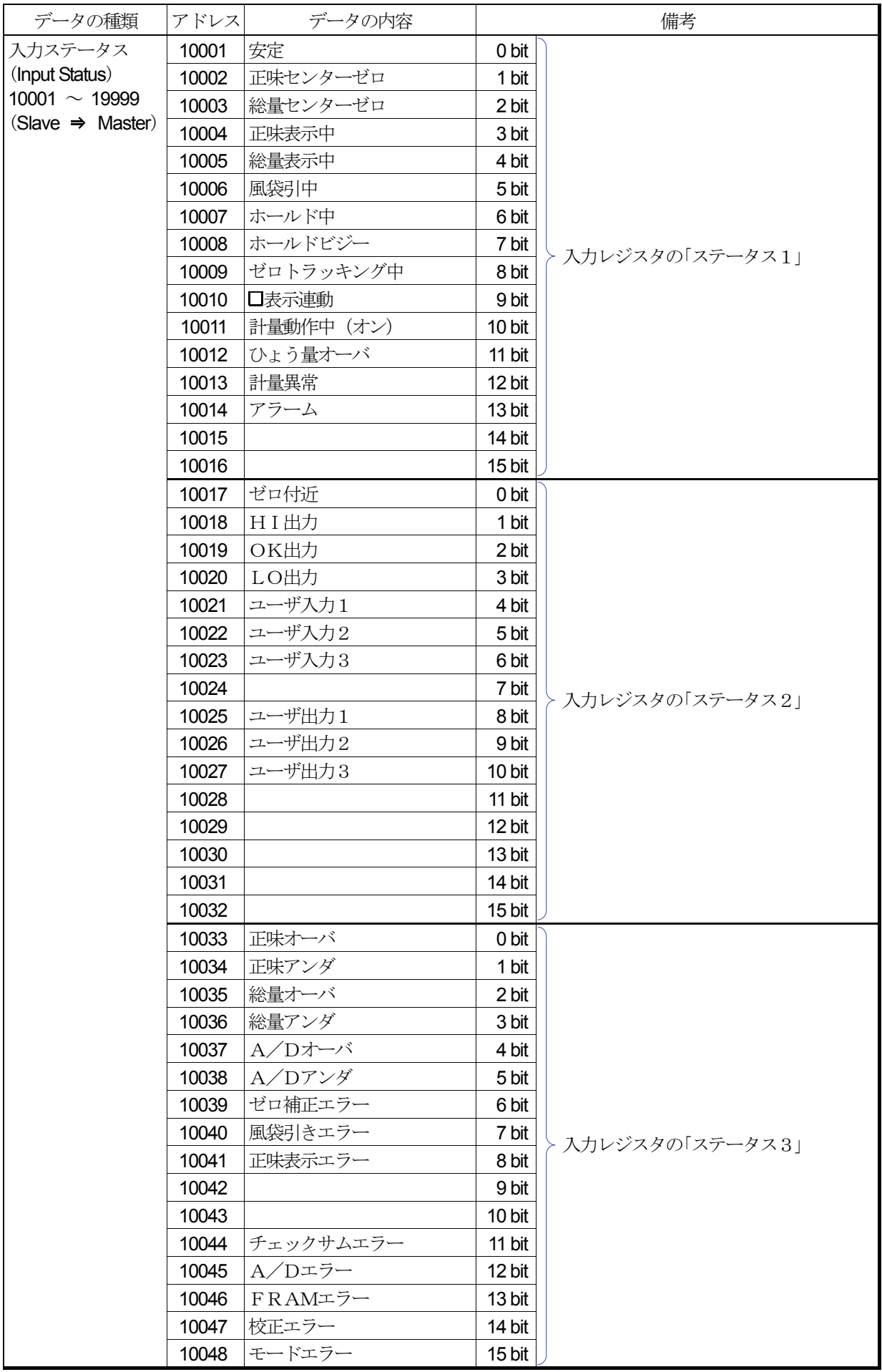

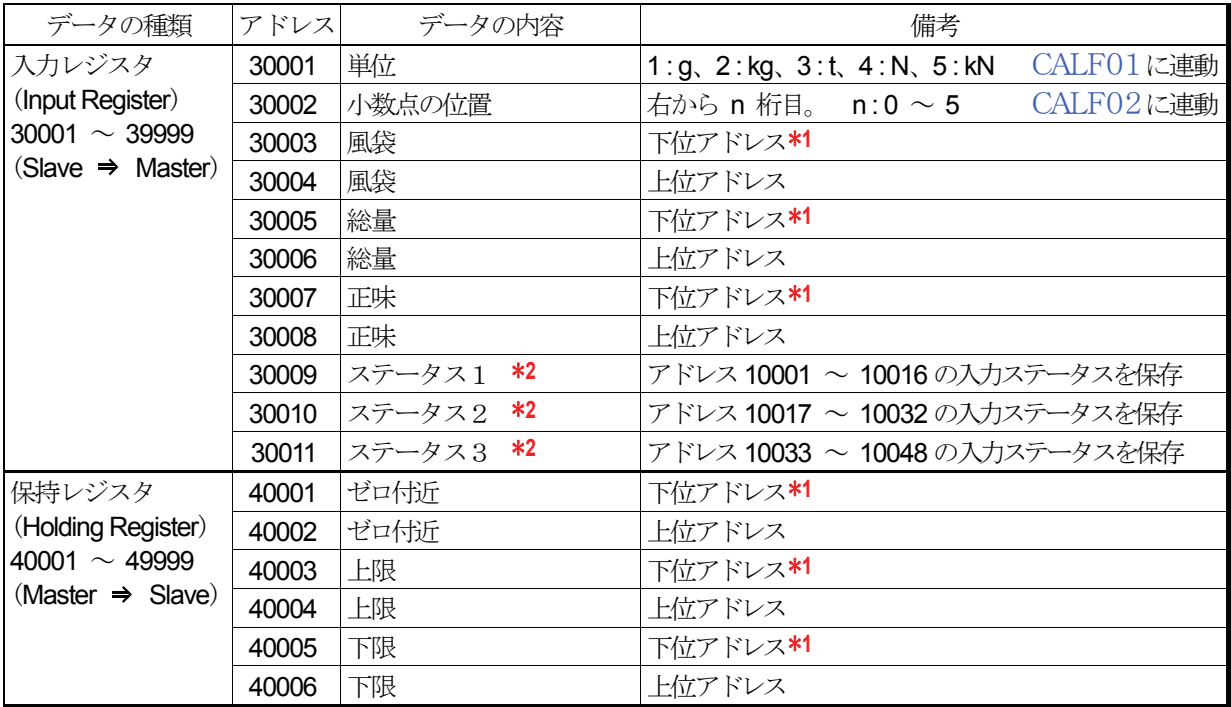

\***1** PC、PLC、プログラマブル表示器などのマスター機器から2ワード長のデータをアクセスする場合、下位アドレス を設定してください。

\***2** 入力レジスタの「ステータス1」には、アドレス10001 ~ 10016 の入力ステータスが保存されています。 入力レジスタの「ステータス2」には、アドレス10017 ~ 10032の入力ステータスが保存されています。 入力レジスタの「ステータス3」には、アドレス10033~10048の入力ステータスが保存されています。